## Úvod do Počítačových Architektur - cvičení

## Zadání semestrální práce - A110439P

- Navrhněte automat, který pracuje podle zobrazeného schématu.
- · Zvolte kódování stavů a vstupů (černá šipka představuje impuls I1, červená šipka představuje impuls I2). Pokud nepřichází žádný impuls, automat setrvává v aktuálním stavu (Tzn. vstup nestačí kódovat jedním bitem!).
- Zamyslete se, zda použijete synchronní nebo asynchronní klopné obvody, a vhodně zvolte jejich typ (JK nebo D).
- Vytvořte tabulku přechodů a výstupů se zakódovanými stavy, vstupy a výstupy.
- Sestavte Karnaughovy mapy budících a výstupních funkcí a proved'te minimalizaci. Tyto funkce zapište výrazem.
- Nakreslete schéma zapojení obvodu.
- Nezapomente na nulovy vstup. Nulovy vstup znamena, ze neprichazi do obvodu zadny vstupni signal (tj. na vsechny vodice vstupu prijde 0 - nebo 1, pokud si to tak zvolite). Vzhledem k tomu, ze mate jeste navic dalsi dva druhy vstupnich impulsu (I1, I2), nestaci vam jeden vodic pro vstup.

Výstupy obvodu jsou:

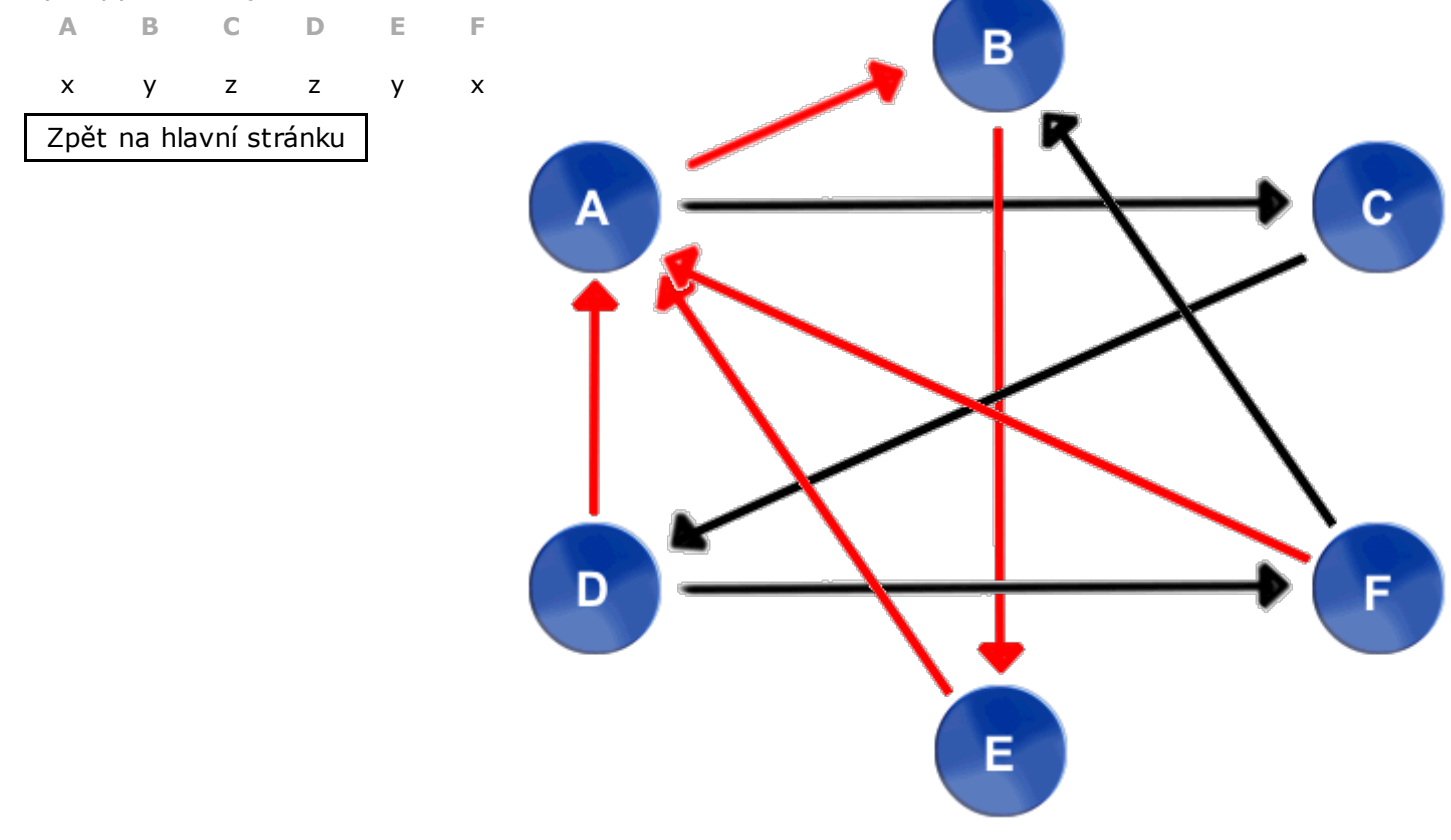